## **GO SMS Pro IPhone**

**Jim Wood**

 **Seeking the Truth from Mobile Evidence** John Bair,2017-11-17 Seeking the Truth from Mobile Evidence: Basic Fundamentals, Intermediate and Advanced Overview of Current Mobile Forensic Investigations will assist those who have never collected mobile evidence and augment the work of professionals who are not currently performing advanced destructive techniques. This book is intended for any professional that is interested in pursuing work that involves mobile forensics, and is designed around the outcomes of criminal investigations that involve mobile digital evidence. Author John Bair brings to life the techniques and concepts that can assist those in the private or corporate sector. Mobile devices have always been very dynamic in nature. They have also become an integral part of our lives, and often times, a digital representation of where we are, who we communicate with and what we document around us. Because they constantly change features, allow user enabled security, and or encryption, those employed with extracting user data are often overwhelmed with the process. This book presents a complete guide to mobile device forensics, written in an easy to understand format. Provides readers with basic, intermediate, and advanced mobile forensic concepts and methodology Thirty overall chapters which include such topics as, preventing evidence contamination, triaging devices, troubleshooting, report writing, physical memory and encoding, date and time stamps, decoding Multi-Media-Messages, decoding unsupported application data, advanced validation, water damaged phones, Joint Test Action Group (JTAG), Thermal and Non-Thermal chip removal, BGA cleaning and imaging, In-System-Programming (ISP), and more Popular JTAG boxes – Z3X and RIFF/RIFF2 are expanded on in detail Readers have access to the companion guide which includes additional image examples, and other useful materials

 *My iPad for Seniors (Covers iOS 9 for iPad Pro, all models of iPad Air and iPad mini, iPad 3rd/4th generation, and iPad 2)* Gary Rosenzweig,Gary Eugene Jones,2015-10-30 Based on the best-selling My iPad book, My iPad for Seniors helps you quickly get started with iOS 9 on your iPad, and use its features to look up information and perform day-to-day activities from anywhere, any time. Covers iOS 9 for all models of iPad Air, iPad mini, iPad Pro, iPad 3rd/4th generation, and iPad 2 March 21, 2016 Update: An iPad Pro 9.7 was announced today by Apple. The content of this book is applicable to this new iPad. Step-by-step instructionsfor the tasks you care about most Large, full-color, close-up photos show you exactly what to do Common-sense help whenever you run into problems Tips and notes to help you do even more Written for seniors, the full-color, step-by-step tasks—in legible print—walk you through getting and keeping your iPad working just the way you want. Learn how to: • Connect your iPad to your Wi-Fi and your mobile carrier • Use the on-screen keyboard, predictive text, and dictation • Use Control Center to control frequently used settings • Use Siri to control your iPad or get information by speaking commands • Use iCloud to keep everything current between all your iOS devices (and even your Mac), including music, photos, messages, documents, and more • Surf the Web, and send and receive email and messages • Download and install apps to make your iPad even more useful • Secure your iPad using Touch ID, passcodes, and other security measures • Record and edit video using iMovie for iPad • Take photos, and then edit them using the Photos apps • Use AirDrop and iCloud Drive to share files and information with your other devices • Manage your contacts,

and then connect with others using Messaging • Use FaceTime and Skype to stay connected with friends and family • Use Pages, Numbers, and Keynote to create documents and presentations • Discover some of the most useful and entertaining apps

 **My iPad (Covers iOS 9 for iPad Pro, all models of iPad Air and iPad mini, iPad 3rd/4th generation, and iPad 2)** Gary Rosenzweig,2015-10-26 My iPad, Eighth Edition, helps you quickly get started with your new tablet, and use its features to look up information and perform day-to-day activities from anywhere, any time. Covers iOS 9 for all models of iPad Air, iPad mini, iPad Pro, iPad 3rd/4th generation, and iPad 2 March 21, 2016 Update: An iPad Pro 9.7 was announced today by Apple. The content of this book is applicable to this new iPad. Step-by-step instructions with callouts to iPad photos that show you exactly what to do. Help when you run into iPad problems or limitations. Tips and Notes to help you get the most from your iPad. Full-color, step-by-step tasks walk you through getting and keeping your iPad working just the way you want. Learn how to: • Connect your iPad to your Wi-Fi and your mobile carrier • Learn how to use the on-screen keyboard, predictive text, and dictation • Use Control Center to control frequently used settings • Use Siri to control your iPad or get information by speaking commands • Use iCloud to keep everything current between all your iOS devices (and even your Mac), including music, photos, messages, documents, and more • Surf the Web, and send and receive email and messages • Download and install apps to make your iPad even more useful • Secure your iPad using Touch ID, passcodes, and other security measures • Record and edit video using iMovie for iPad • Take photos, and then edit them using the Photos app • Use AirDrop and iCloud Drive to share files and information with your other devices • Use your iPad to take notes, make lists, draw sketches, and create reminders • Use FaceTime and Skype to stay connected with friends and family • Use Pages, Numbers, and Keynote to create documents and presentations • Discover some of the most useful and entertaining apps

 **iPhone 13 Pro Max 5G User Guide** McKinnon Lavern,2021-09-30 Do you want to learn how to navigate your new iPhone 13, iPhone 13 Mini, iPhone 13 Pro, and iPhone 13 Pro Max? Would you want to learn about every exciting new feature on the new iPhone with hacks, tips and tricks? Then this iPhone 13 Pro Max 5G User Guide Book is perfect for you. The iPhone 13 smartphone models are unarguably one the best smartphones in the market today, with a great deal of exceptional capabilities and first-class features. This book encompasses all you need to know about the iPhone 13, iPhone 13 Mini, iPhone 13 Pro, iPhone 13 Pro Max, its accessories, and more. This book goes beyond the technical know-how of your iPhone to guide you through new iPhone 13 devices and iOS 15 operating system. In this guide, you will: Learn about the fine features of the iPhone 13, iPhone 13 Mini, iPhone 13 Pro, and iPhone 13 Pro Max. Discover how to use your new phone to its fullest potential. Find out everything you need to know about the new iOS 15. Learn how to setup your new iPhone. Learn how to transfer contents from a previous iPhone, a Mac or an Android smartphone. Discover all you need to know about the iPhone 13 Pro camera, and how to navigate it. And so much more. This book is your go-to guide for a comprehensive overview on how to use the new iPhone 13 devices. Order Your Copy now and Start Navigating Through Your Phone Like a Pro.

*3*

 **Macbook Pro 2016: The Complete Beginner's Guide** Gack Davidson,2017-01-29 MacBook Pro 2106 is more powerful and agile yet lighter and thinner compared to its predecessors. One of the most prominent features is the addition of Thunderbolt 3 with USB-C integration. On the other hand, it can connect to older thunderbolt 2 without any problem so you can attach your MacBook Pro 2016 seamlessly in Mac Pro workstation setup. Touch Bar is the new Apple caviar, a strip of glass with Touch sensitive icons for instant access to useful tools. TouchID is also a part of MacBook Pro 2016 so you don't need to enter your password every time you login or use Apple Pay.

 **Pro iOS Web Design and Development** Andrea Picchi,Carl Willat,2012-02-16 With Pro iOS Web Design and Development, you'll design websites and develop web applications for iPhone and iPad using web standards deployed with Apple's Safari browser. Utilizing the very latest web and mobile technologies and releases, this book shows every web professional how to use HTML5 to do the heavy lifting, CSS3 to create the look and feel, and JavaScript to add program logic to their mobile sites and Web applications. In addition, you'll learn how to address the specific features made available through Apple's iOS, especially with regard to designing Web-based touch-screen interfaces. Pro iOS Web Design and Development will help you deliver rich mobile user experiences without compromise by optimizing your sites for WebKit and Safari, the de facto standard for the iPhone, iPad, and iPod touch.

 *Mastering the iPhone 15 Pro: A Comprehensive User Guide with Advanced Features and Functions* Guido Van,2024-03-16 Mastering the iPhone 15 Pro is your comprehensive companion to unlocking the full potential of Apple's latest flagship device. This user guide provides detailed explanations and step-by-step instructions for mastering every aspect of the iPhone 15 Pro, from basic navigation to advanced features and functions. Whether you're a new user or a seasoned iPhone enthusiast, this book equips you with the knowledge and skills needed to maximize your iPhone experience. From camera tips to productivity hacks, Mastering the iPhone 15 Pro empowers you to take control of your device and enhance your digital lifestyle.

 **Macbook Pro 2016: The Complete Guide** Michael Galleso,2016-11-26 The latest release by the mega-technology company, Apple Inc. comes in the form of the MacBook Pro laptop computer. This novel and innovative device was first released to the public by Apple Inc. CEO, Tim Cook in October of 2016. The MacBook Pro is available for purchase in 13 and 15 inch models and designed to satisfy the needs of users on both the professional and the personal level. This latest piece of technology was redesigned and constructed on the strengths of the earlier models. Since its release, it has been lauded for its enhanced as well as its new features. The 15-inch model of the MacBook Pro boasts a Touch Bar and Touch ID sensor for maximum security and user convenience. Both models are equipped with between 256 and 512 gigabytes of storage and LED–backlit display with the new IPS technology. The MacBook Pro is available for purchase in two colored options; Silver and Space Grey.

 Ipad pro user guide for beginners Jim Wood,2021-04-27 This book will help you explore some features of your iPad Pro that you probably didn't know existed and also get you started on your device in no time. You can also buy it as a gift for that son or daughter of yours who already like fiddling with devices, this book will get him or her

up to speed in no time. ★★★ A Comprehensive User Guide and Manual for New Users of the iPad Pros ★★★ Even though iPad Pros are great right out of the box, you are likely to get more from them if you know how to use them by reading a book like this one. So, if you are someone who has recently acquired the new iPad Pro and now needs guidance on how best to take advantage of its many features that are not immediately obvious to ordinary end users? Or you may even be someone who is not new to the Apple ecosystem, but only just made an upgrade from previous versions of the iPad and it is beginning to seem as if Apple has completely changed the interface and removed or relocated some of your previous favorite features, then this book was written with you in mind. We all know that the iPad Pro from Apple remains one of the world's most renowned flagships, when set up properly, it can become more than being just a phone. You can use it as a productivity tool in your business, you can make it an indispensable social media aide, e-book reader and a travel companion. All these can become possible once you learn how to better utilize the iPad Pro. This book has been written as a step-by-step guide for you to go through what you need to navigate around the iPad Pro. It covers many of the important features that users need to know and allows users to jump to any section of the book that they feel they want to focus on. That means the guide is written in a way that even if you do not want to follow the order in which it was written, you are still able to make the most of it. Some of the included contents: •Simple and easy to understand step by step instructions on how to first setup your device •Latest tips and tricks to help you enjoy your device to the fullest. •Using the Face ID •Hidden features •Organizing apps with the App Library •Buying, removing, rearranging, and updating apps •Taking, editing, organizing, and sharing photos •Introducing some important Apple Services •Using Siri •And lots more This book will help you explore some features of your iPad Pro that you probably didn't know existed and also get you started on your device in no time. You can also buy it as a gift for that son or daughter of yours who already like fiddling with devices, this book will get him or her up to speed in no time. Special Bonus That is not all, we have a special gift for you, something we believe you will love. Click the "Add to Cart" button to purchase on your closeout or you can buy straight away with the "Buy Now with a Click" button to buy right away. Translator: Linsy B. PUBLISHER: TEKTIME

 macOS Support Essentials 10.13 - Apple Pro Training Series Arek Dreyer,Adam Karneboge,2018-01-16 This is the official curriculum of the Apple High Sierra 101: OS X Support Essentials 10.13 course and preparation for Apple Certified Support Professional (ACSP) 10.13 certification—as well as a top-notch primer for anyone who needs to support, troubleshoot, or optimize macOS High Sierra. This guide provides comprehensive coverage of High Sierra and is part of the Apple Pro Training series—the only Apple-certified books on the market. Designed for support technicians, help desk specialists, and ardent Mac users, this guide takes you deep inside macOS High Sierra. You will find in-depth, step-by-step instruction on everything from installing and configuring High Sierra to managing networks and system administration. Whether you run a computer lab or an IT department, you'll learn to set up users, configure system preferences, manage security and permissions, use diagnostic and repair tools, troubleshoot peripheral devices, and more—all on your way to preparing for the industry-standard ACSP

certification. This is a step-by-step guide that works through lessons designed to teach practical, real-world tasks, with lesson files let you practice as you learn.

 **IPad Pro User Guide For Beginners** Джим Вуд,2021-06-11 This book will help you explore some features of your iPad Pro that you probably didn't know existed and also get you started on your device in no time. You can also buy it as a gift for that son or daughter of yours who already like fiddling with devices, this book will get him or her up to speed in no time.★★★ A Comprehensive User Guide and Manual for New Users of the iPad Pros ★★★Even though iPad Pros are great right out of the box, you are likely to get more from them if you know how to use them by reading a book like this one.So, if you are someone who has recently acquired the new iPad Pro and now needs guidance on how best to take advantage of its many features that are not immediately obvious to ordinary end users? Or you may even be someone who is not new to the Apple ecosystem, but only just made an upgrade from previous versions of the iPad and it is beginning to seem as if Apple has completely changed the interface and removed or relocated some of your previous favorite features, then this book was written with you in mind.We all know that the iPad Pro from Apple remains one of the world's most renowned flagships, when set up properly, it can become more than being just a phone. You can use it as a productivity tool in your business, you can make it an indispensable social media aide, e-book reader and a travel companion. All these can become possible once you learn how to better utilize the iPad Pro.This book has been written as a step-by-step guide for you to go through what you need to navigate around the iPad Pro.It covers many of the important features that users need to know and allows users to jump to any section of the book that they feel they want to focus on. That means the guide is written in a way that even if you do not want to follow the order in which it was written, you are still able to make the most of it.Some of the included contents:• Simple and easy to understand step by step instructions on how to first setup your device• Latest tips and tricks to help you enjoy your device to the fullest.• Using the Face ID• Hidden features• Organizing apps with the App Library• Buying, removing, rearranging, and updating apps• Taking, editing, organizing, and sharing photos• Introducing some important Apple Services• Using Siri• And lots moreThis book will help you explore some features of your iPad Pro that you probably didn't know existed and also get you started on your device in no time. You can also buy it as a gift for that son or daughter of yours who already like fiddling with devices, this book will get him or her up to speed in no time.Special BonusThat is not all, we have a special gift for you, something we believe you will love.Click the "Add to Cart" button to purchase on your closeout or you can buy straight away with the "Buy Now with a Click" button to buy right away.

 **Mastering Apple MacBook - MacBook Pro, MacBook Air, MacOS Ultimate User Guide** Adidas Wilson,2019-05-08 The first ever successful computer with a GUI, ability to allow users to preview a document before printing, and a mouse was the Mac. The following are the reasons why it has remained relevant all these years. Turned Icons into Art Since Mac was the first computer with a GUI, it was the first to have icons. Susan Kare designed those first icons for Mac. Macs Beg to Be Networked Back when the Mac was launched, computer networking was exotic and pricey; but even then, Macs could be easily connected to each other. HyperCard Partly Inspired the Web The HyperCard was created by

Bill Atkinson in 1987. Through this app, anyone could create on-screen cards with hyperlinks, images, or texts. The Mac laptop is advanced right out of the box, it comes with many basic tools such as calendar management, email, etc. However, there is another world of powerful software for Apple Mac that will make complicated tasks easier. Although most of them are not free, they only cost a few bucks and they are well worth it. Here are some of the best.

 **Macbook Pro 2016 for Seniors: The Complete Guide** Michael Galleso,2017-01-05 The MacBook Pro is the latest version of their MacBook computer system from Apple Incorporated. This is a great device that was originally released to the public by the Apple CEO Tim Cook in October 2016. It is available in two monitor sizes, the 13 and 15 inch screens. It was made to meet the needs of all users for their professional and personal levels. The latest version of the device has been redesigned and constructed on the same architecture as the earlier models. It has received many praises for the new features which it contains. The larger screen model, also comes with a Touch Bar and Touch ID sensor for greater security and the convenience of the user. The both models have between 256 and 512GB of storage and the LED backlit display with the latest technology. It is available for purchase in two different color options: Space Grey and Silver. It has amazing processing power with great abilities.

 *IOS 10 Swift Programming Cookbook* Vandad Nahavandipoor,2016-12-05 Ready to build truly stunning apps for iPhone, iPad, and Apple Watch? This cookbook—written exclusively in Swift 3—provides more than 120 proven solutions for tackling the latest features in iOS 10 and watchOS 3. With these code-rich recipes, you'll learn how to build dynamic voice interfaces with Siri and messaging apps with iMessage. You'll also learn how to use interactive maps, multitasking functionality, the UI Testing framework, and many other features. This cookbook is ideal for intermediate and advanced iOS developers looking to work with the newest versions of Apple's mobile operating systems. Each recipe includes reusable code that's available on GitHub, so you can put it to work right away. Let users interact with your apps and services through Siri Write your own iMessage extensions that allow added interactivity Work with features in Swift 3, Xcode 8, and Interface Builder Build standalone apps for Apple Watch Create vibrant user interfaces with new UIKit features Use Spotlight APIs to make your app content searchable Add Picture in Picture playback functionality to iPad apps Take advantage of MapKit and Core Location updates Use Apple's new UI Testing framework Liven up your UI with gravity and turbulence fields

 *Future Challenges in Security and Privacy for Academia and Industry* Jan Camenisch,Simone Fischer-Hübner,Yuko Murayama,Armand Portmann,Carlos Rieder,2011-05-24 This book constitutes the refereed proceedings of the 26th IFIP TC 11 International Information Security Conference, SEC 2011, held in Lucerne, Switzerland, in June 2011. The 24 revised full papers presented together with a keynote talk were carefully reviewed and selected from 100 submissions. The papers are organized in topical sections on malware, information flow and DoS attacks, authentication, network security and security protocols, software security, policy compliance and obligations, privacy attacks and privacy-enhancing technologies, risk analysis and security metrics, and intrusion detection.

**iPhone and iOS Forensics** Andrew Hoog,Katie Strzempka,2011-07-25 iPhone and iOS Forensics is a guide to the

forensic acquisition and analysis of iPhone and iOS devices, and offers practical advice on how to secure iOS devices, data and apps. The book takes an in-depth look at methods and processes that analyze the iPhone/iPod in an official legal manner, so that all of the methods and procedures outlined in the text can be taken into any courtroom. It includes information data sets that are new and evolving, with official hardware knowledge from Apple itself to help aid investigators. This book consists of 7 chapters covering device features and functions; file system and data storage; iPhone and iPad data security; acquisitions; data and application analysis; and commercial tool testing. This book will appeal to forensic investigators (corporate and law enforcement) and incident response professionals. Learn techniques to forensically acquire the iPhone, iPad and other iOS devices Entire chapter focused on Data and Application Security that can assist not only forensic investigators, but also application developers and IT security managers In-depth analysis of many of the common applications (both default and downloaded), including where specific data is found within the file system

 iPhone 11 Pro User Manual Gerard McClay,2019-11-06 IT'S OFFICIAL: the 2019 iPhone 11 Pro from Apple is out! The Pro model is the first to carry triple-camera arrays; it also features a new design made of polished stainless steel, Super Retina RDX displays that is much sharper, an improved battery life, the newly launched Apple's A13 Bionic CPU for faster response time, and a lovely range of colors to choose from. You've just recently purchased the iPhone 11 Pro, and you've learned nothing new on the device? Have you searched for some tips and tricks to master this device? Are you an Android user or an iPhone Newbie searching for a manual that'll help you navigate the phone? This manual is for you! It's time to explore the features and settings of your iPhone 11 Pro to make the most out of it. This manual will steer you through rudimentary to advanced features and improve your iPhone 11 Pro ownership as well. It also reveals some hidden tips and tricks on the device that you never knew existed. Inside this book, you'll discover: How to Move Data to Your New iPhone 11 Pro From Your Previous iPhone How to Setup and Use Dual SIM How to Prepare Your iPhone for a Repair How to Backup Your iPhone 11 Pro in Mac How to Restore Your iPhone 11 Pro from a Backup in Mac How to Backup Your iPhone to iCloud How to Reinstate Your iPhone From An iCloud Backup How to Power On and Off How to Use the Camera How to Crop and Trim a Video How to Change Wallpaper How to Take Screenshots How to Change Font Size How to Switch on AirDrop How to Change Screen Timeout Wait no longer, scroll up and click the BUY button to get this book to conquer your iPhone 11 Pro

 *iPod touch For Dummies* Tony Bove,2010-11-04 The ultimate beginner guide to the iPod touch—completely updated and in full-color! The iPod touch combines three great products—a widescreen iPod with touch controls, a portable game console, and a breakthrough Internet device—into one small and lightweight device. With this new edition, bestselling author Tony Bove walks you through powering up your iPod touch, personalizing it, establishing a Wi-Fi connection, and synchronizing your data. You'll explore how to surf the web, rent movies, buy songs, send and receive e-mail, get directions, check stocks, organize photos, watch videos, keep a calendar, and much more. Plus, you'll learn how to access hundreds of thousands of apps that help you do even more with your iPod touch. Covers powering up your iPod touch, getting comfortable with the touch controls, personalizing your iPod touch, and

establishing a Wi-Fi connection Walks you through the basics of iTunes and the iTunes store so you can buy, download, and play music and movies; create playlists; and more Demonstrates how to synchronize your data, work with the calendar, organize and share photos, browse the Internet, send and receive e-mail, and get directions Offers assistance for using Facebook, MySpace, and Twitter on the iPod touch Explains how to browse and download applications from the App Store Helps you reset, update, restore, and troubleshoot your iPod touch iPod touch For Dummies, 2nd Edition presents you with all the updated information you need to get in touch with your iPod touch today!

 **My IPad** Gary Rosenzweig,2011 Full-color, step-by-step tasks walk you through getting and keeping your iPad working just the way you want. --from publisher description

 **The Insanely Easy Guide to iPhone 14 and iPhone 14 Pro** Scott La Counte, Learn how to use the 2022 iPhone and iPhone Pro! Are you ready to discover an island? A Dynamic Island, that is! Then sit back and get ready to learn about the latest, and greatest, line of iPhones! Whether you are upgrading to iOS 16 or unlocking a brand new iPhone 14 or iPhone 14 Pro, there's a lot to unpack! From the Dynamic Island on the iPhone 14 Pro to the Photonic Engine and Crash Detection now found on both phones, this guide is going to have you covered. It will also take a deep dive into all the new things added into iOS 16—like, using the new and improved lock screen, setting up a Focus, sharing photos, unsending text messages, and so much more! Inside, you'll learn: What's new to iOS 16 The differences between the iPhone 14 and iPhone 14 Pro Using an iPhone that doesn't have a Home button Using Face ID Cinematic Mode Using Dynamic Island (iPhone 14 Pro Only) Using a Focus How to use Picture-in-Picture for movies and TV shows How to add widgets to your Home screen Organizing apps with the App Library Buying, removing, rearranging, updating apps MagSafe Unsending and editing text messages Using Crash Detection Taking, editing, organizing, and sharing photos Apple Services (Apple Music, Apple TV+, Apple Card, iCloud, and Fitness+) Using Siri Using pre-installed apps like Notes, Calendar, Reminders, and more Making phone calls and sending messages And much, much more! Are you ready to start enjoying your new iPhone? Then let's get started! Note: This book is not endorsed by Apple, Inc and should be considered unofficial.

Immerse yourself in heartwarming tales of love and emotion with Crafted by is touching creation, Tender Moments: **GO SMS Pro IPhone** . This emotionally charged ebook, available for download in a PDF format ( PDF Size: \*), is a celebration of love in all its forms. Download now and let the warmth of these stories envelop your heart.

**Table of Contents GO SMS Pro IPhone**

The Rise of Digital Reading GO SMS Pro IPhone Advantages of eBooks Over Traditional Books 2. Identifying GO SMS Pro IPhone

1. Understanding the eBook GO SMS Pro IPhone

- Exploring Different Genres
- Considering Fiction vs. Non-Fiction
- o Determining Your Reading Goals
- 3. Choosing the Right eBook Platform
	- Popular eBook Platforms
	- Features to Look for in an GO SMS Pro IPhone
	- User-Friendly Interface
- 4. Exploring eBook Recommendations from GO SMS Pro IPhone
	- Personalized Recommendations
	- GO SMS Pro IPhone User Reviews and Ratings
	- GO SMS Pro IPhone and Bestseller Lists
- 5. Accessing GO SMS Pro IPhone Free and Paid eBooks
	- GO SMS Pro IPhone Public Domain eBooks
	- GO SMS Pro IPhone eBook Subscription Services
	- GO SMS Pro IPhone Budget-Friendly Options
- 6. Navigating GO SMS Pro IPhone eBook Formats
	- o ePub, PDF, MOBI, and More
	- GO SMS Pro IPhone Compatibility with Devices
	- GO SMS Pro IPhone Enhanced eBook Features
- 7. Enhancing Your Reading Experience
	- Adjustable Fonts and Text Sizes of GO SMS Pro IPhone
	- Highlighting and Note-Taking GO SMS Pro IPhone
	- Interactive Elements GO SMS Pro IPhone
- 8. Staying Engaged with GO SMS Pro IPhone
	- Joining Online Reading Communities
	- Participating in Virtual Book Clubs
	- Following Authors and Publishers GO SMS Pro IPhone
- 9. Balancing eBooks and Physical Books GO SMS Pro IPhone
	- Benefits of a Digital Library
	- Creating a Diverse Reading Collection GO SMS

Pro IPhone

- 10. Overcoming Reading Challenges
	- Dealing with Digital Eye Strain
	- Minimizing Distractions
	- Managing Screen Time
- 11. Cultivating a Reading Routine GO SMS Pro IPhone o Setting Reading Goals GO SMS Pro IPhone
	- Carving Out Dedicated Reading Time
- 12. Sourcing Reliable Information of GO SMS Pro IPhone Fact-Checking eBook Content of GO SMS Pro IPhone
	- Distinguishing Credible Sources
- 13. Promoting Lifelong Learning Utilizing eBooks for Skill Development
	- Exploring Educational eBooks
- 14. Embracing eBook Trends
	- Integration of Multimedia Elements
	- Interactive and Gamified eBooks

## **GO SMS Pro IPhone Introduction**

GO SMS Pro IPhone Offers over 60,000 free eBooks, including many classics that are in the public domain. Open Library: Provides access to over 1 million free eBooks, including classic literature and contemporary works. GO SMS Pro IPhone Offers a vast collection of books, some of which are available for free as PDF downloads, particularly older books in the public domain. GO SMS Pro IPhone : This website hosts a vast collection of scientific articles, books, and textbooks. While it operates in a legal gray area due to copyright issues, its a popular resource for finding various publications. Internet Archive for GO SMS Pro IPhone : Has an extensive collection of digital content,

including books, articles, videos, and more. It has a massive library of free downloadable books. Free-eBooks GO SMS Pro IPhone Offers a diverse range of free eBooks across various genres. GO SMS Pro IPhone Focuses mainly on educational books, textbooks, and business books. It offers free PDF downloads for educational purposes. GO SMS Pro IPhone Provides a large selection of free eBooks in different genres, which are available for download in various formats, including PDF. Finding specific GO SMS Pro IPhone, especially related to GO SMS Pro IPhone, might be challenging as theyre often artistic creations rather than practical blueprints. However, you can explore the following steps to search for or create your own Online Searches: Look for websites, forums, or blogs dedicated to GO SMS Pro IPhone, Sometimes enthusiasts share their designs or concepts in PDF format. Books and Magazines Some GO SMS Pro IPhone books or magazines might include. Look for these in online stores or libraries. Remember that while GO SMS Pro IPhone, sharing copyrighted material without permission is not legal. Always ensure youre either creating your own or obtaining them from legitimate sources that allow sharing and downloading. Library Check if your local library offers eBook lending services. Many libraries have digital catalogs where you can borrow GO SMS Pro IPhone eBooks for free, including popular titles.Online Retailers: Websites like Amazon, Google Books, or Apple Books often sell eBooks. Sometimes, authors or publishers offer promotions or free periods for certain books.Authors Website Occasionally, authors provide excerpts or short stories for free on their websites. While this might not be the GO SMS Pro IPhone full book , it can give you a taste of the authors writing style.Subscription Services Platforms like Kindle

Unlimited or Scribd offer subscription-based access to a wide range of GO SMS Pro IPhone eBooks, including some popular titles.

## **FAQs About GO SMS Pro IPhone Books**

How do I know which eBook platform is the best for me? Finding the best eBook platform depends on your reading preferences and device compatibility. Research different platforms, read user reviews, and explore their features before making a choice. Are free eBooks of good quality? Yes, many reputable platforms offer high-quality free eBooks, including classics and public domain works. However, make sure to verify the source to ensure the eBook credibility. Can I read eBooks without an eReader? Absolutely! Most eBook platforms offer web-based readers or mobile apps that allow you to read eBooks on your computer, tablet, or smartphone. How do I avoid digital eye strain while reading eBooks? To prevent digital eye strain, take regular breaks, adjust the font size and background color, and ensure proper lighting while reading eBooks. What the advantage of interactive eBooks? Interactive eBooks incorporate multimedia elements, quizzes, and activities, enhancing the reader engagement and providing a more immersive learning experience. GO SMS Pro IPhone is one of the best book in our library for free trial. We provide copy of GO SMS Pro IPhone in digital format, so the resources that you find are reliable. There are also many Ebooks of related with GO SMS Pro IPhone. Where to download GO SMS Pro IPhone online for free? Are you looking for GO SMS Pro IPhone PDF? This is definitely going to save you time and cash in something you should think about.

## **GO SMS Pro IPhone :**

IKCO SAMAND SERVICE MANUAL Pdf Download View and Download Ikco SAMAND service manual online. SAMAND automobile pdf manual download. Also for: Xu7jpl3. IKCO SAMAND OWNER'S MANUAL Pdf Download Automobile Ikco SAMAND Service Manual. (216 pages). Samand Ef7 Electrical Manual | PDF | Switch | Relay Samand Ef7 Electrical Manual - Free download as PDF File (.pdf), Text File (.txt) or read online for free. SAMAND MANUAL ELECTRICAL. Ikco Samand Repair & Service Manuals (4 PDF's Ikco Samand service PDF's covering routine maintenance and servicing; Detailed Ikco Samand Engine and Associated Service Systems (for Repairs and Overhaul) (PDF) ... Iran Khodro Samand LX/EL/TU (2004 present) service ... Iran Khodro Samand LX/EL/TU (2004) guide the repair, maintenance and operation of the vehicle. Samand LX/EL/TU with-2004 repair manual, ... Iran Khodro Samand LX Owner Manual - manualzz.com SAMAND SAMAND SAMAND LX SAMAND EL Owner's Manual This manual has been prepared to inform you of how to optimize the use of the vehicle and contains ... IKCO Iran Khodro Samand Manuals PDF - Free Car Owner's & Service Repair Manuals PDF;. - Cars Electric Wiring Diagrams, Schematics;. - Vehicle Fault Codes DTC (Diagnostic Trouble Code) list. Iran Khodro Samand LX. Service Manual - part 2 Iran Khodro Samand LX. Service Manual part  $2 \cdot 1$ - Pull up the lever  $\cdot 2$ - Slide the seat to the favored position. (by pressing your weight)  $\cdot$  3- Release the ... Книга: Iran Khodro Samand модели с 2000 года выпуска, ... Book: Iran Khodro Samand (Iran hodro Samand). Repair Manual, instruction manual, parts catalog. Models since 2000 of production equipped with gasoline engines. Plato Geometry Semester 1 Answers.pdf

View Plato Geometry Semester 1 Answers.pdf from HISTORY 101 at Dominion High School. Plato Geometry Semester 1 Answers Free PDF eBook Download: Plato ... End of Semester Test: Geometry B Plato/Edmentum First, drag a value to represent the missing angle in the triangle. Then, complete the trigonometry equality statements. missing angle =  $90 -$  theta sin  $28 = cos ...$  Solved PLATO Course Geometry, Semester B v4.0> End of May 19, 2016 — This problem has been solved! You'll get a detailed solution from a subject matter expert that helps you learn core concepts. See AnswerSee ... Geometry B Final Study Guide Flashcards Study with Quizlet and memorize flashcards containing terms like Find the slope between the points (5, 1) and (10,5)., Find the slope of the line. Solved PLATO Course Texas Geometry, Semester B v2.0 Jun 23, 2018 — This problem has been solved! You'll get a detailed solution from a subject matter expert that helps you learn core concepts. See AnswerSee ... PLATO Course Geometry, Semester B v5.0 - MATH 123 Access study documents, get answers to your study questions, and connect with real tutors for MATH 123 : PLATO Course Geometry, Semester B v5.0 at Shah ... plato edmentum geometry answers plato edmentum geometry answers. 143.9K views. Discover videos related to plato edmentum geometry answers on TikTok. Semester B Geometry B is a one-semester course organized into units and lessons. The ... B, and interpret the answer in terms of the model. S.CP.6 Find the conditional ... plato learning answer key geometry b Sep 2, 2013 — plato learning answer key geometry b geometry: Definition from Answers.com. Math homework help. Hotm. John Updike: A Study of the Short Fiction (Twayne's ... Updike's short fiction captures the changing historical background, the shifting social mores, and the personal responses to the

altered socio-cultural ... John Updike: A Study of the Short Fiction (Twayne's ... Title: John Updike: A Study of the Short Fiction (... Publisher: Twayne Pub. Publication Date: 1993. Binding: Hardcover. Condition: ... John Updike A Study Of The Short Fiction Twaynes ... Nov 25, 2023 — John Updike A Study Of The Short Fiction Twaynes Studies In Short Fiction. 3. 3. To the list of John Updike's well- intentioned protagonists ... John Updike: A Study of the Short Fiction - Document by TK Meier · 1994 — Robert M. Luscher provides in his John Updike: A Study of the Short Fiction a useful and much needed guide to the works of one of the most important and ... John Updike: A Study of the Short Fiction (Twayne's ... John Updike: A Study of the Short Fiction (Twayne's Studies in Short Fiction) John Updike: A Study of the Short Fiction (Twayne's Studies in ... John Updike: A Study of the Short Fiction (Twayne's Studies in Short Fiction). \$15.08. Author: Luscher, Robert M. Publisher: Twayne Pub John Updike: A Study of the Short Fiction (Twayne's ... John Updike: A Study of the Short Fiction (Twayne's Studies in Short Fiction) ; Item Number. 154970210775 ; ISBN. 9780805708509 ; Book Title. John Updike : a Study ... John Updike: a study of the short fiction

(Book) Luscher, R. M. (1993). John Updike: a study of the short fiction. New York : Toronto : New York, Twayne. Chicago / Turabian - Author Date Citation (style ... John Updike : a study of the short fiction / Robert M. Luscher. John Updike : a study of the short fiction / Robert M. Luscher. Prolific in a variety ... Twayne's studies in short fiction ; no. 43. Subjects: Updike, John ... John Updike: A Study of the Short Fiction (Twayne's ... Mar 1, 1993 — John Updike: A Study of the Short Fiction (Twayne's Studies in Short Fiction) ; Or just \$14.32 ; About This Item. Twayne Pub, 1993-03-01.

Best Sellers - Books ::

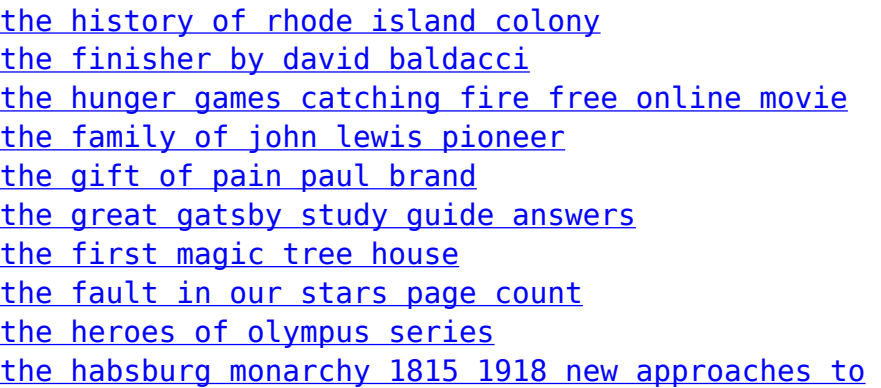